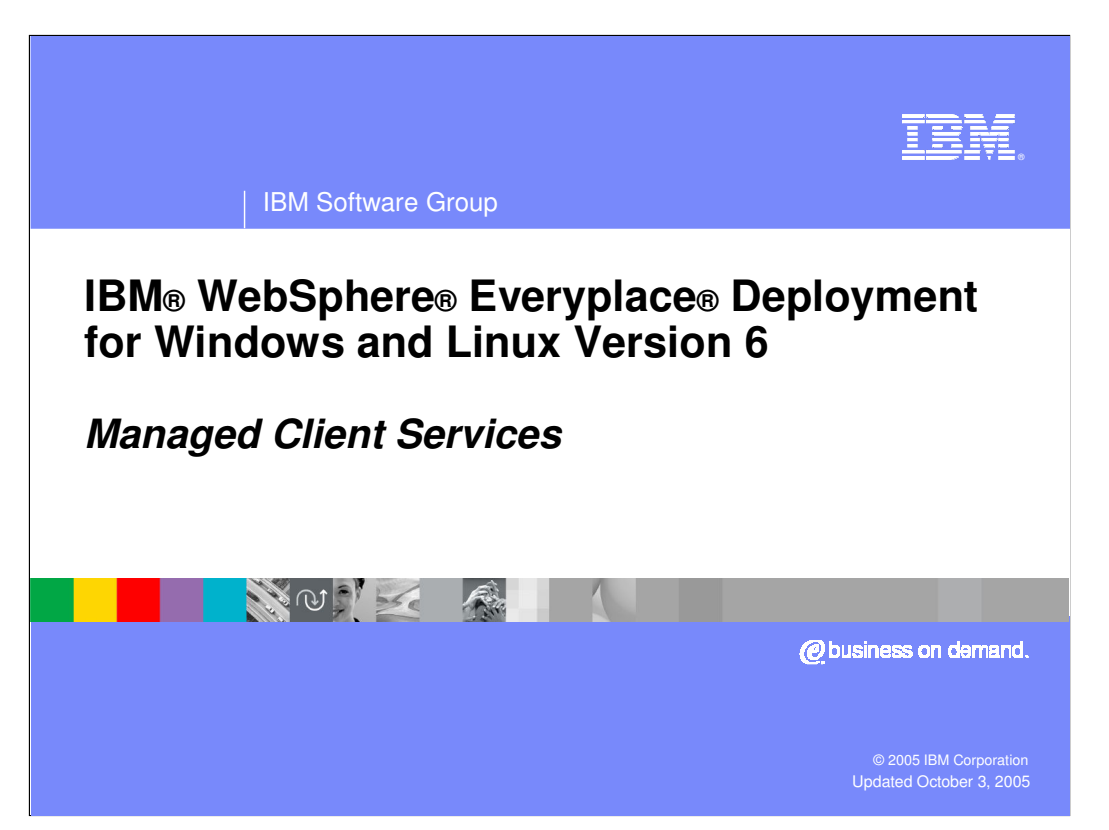

This presentation explains the Managed Client Services provided by IBM WebSphere Everyplace Deployment for Windows and Linux Version 6.

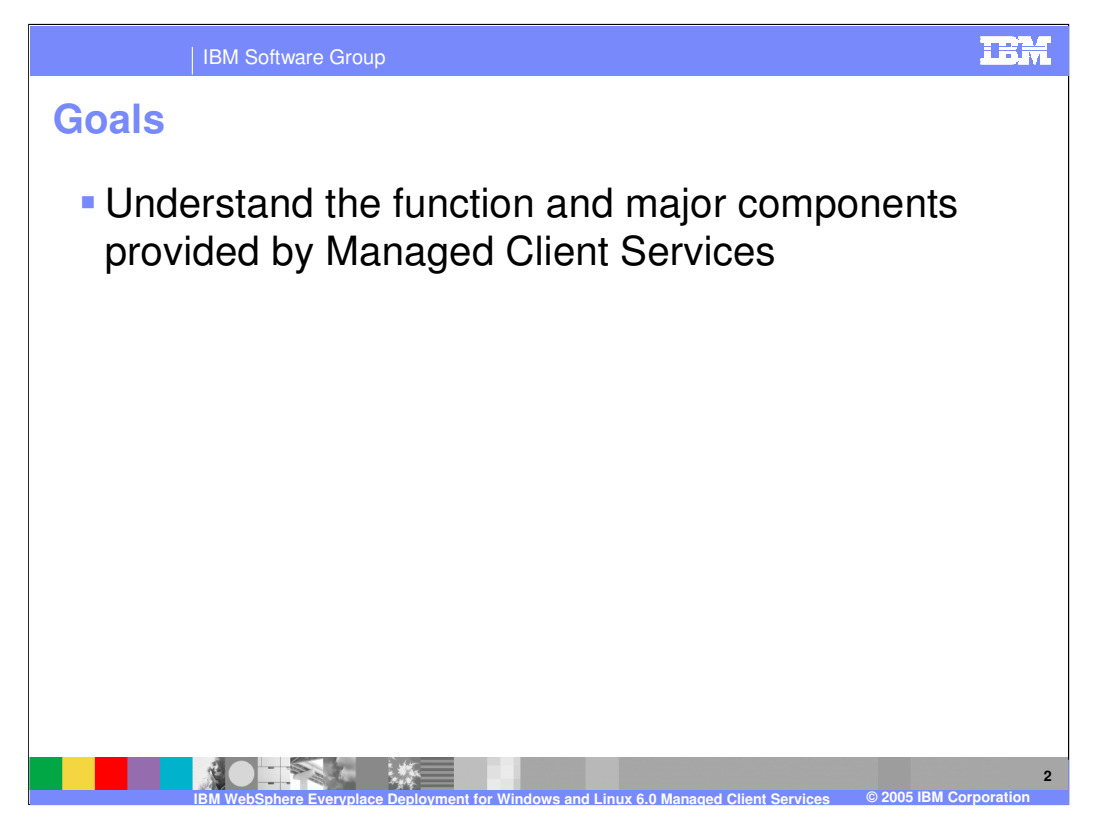

The goal of this presentation is to explain the Managed Client Services provided by IBM WebSphere Everyplace Deployment for Windows and Linux Version 6.

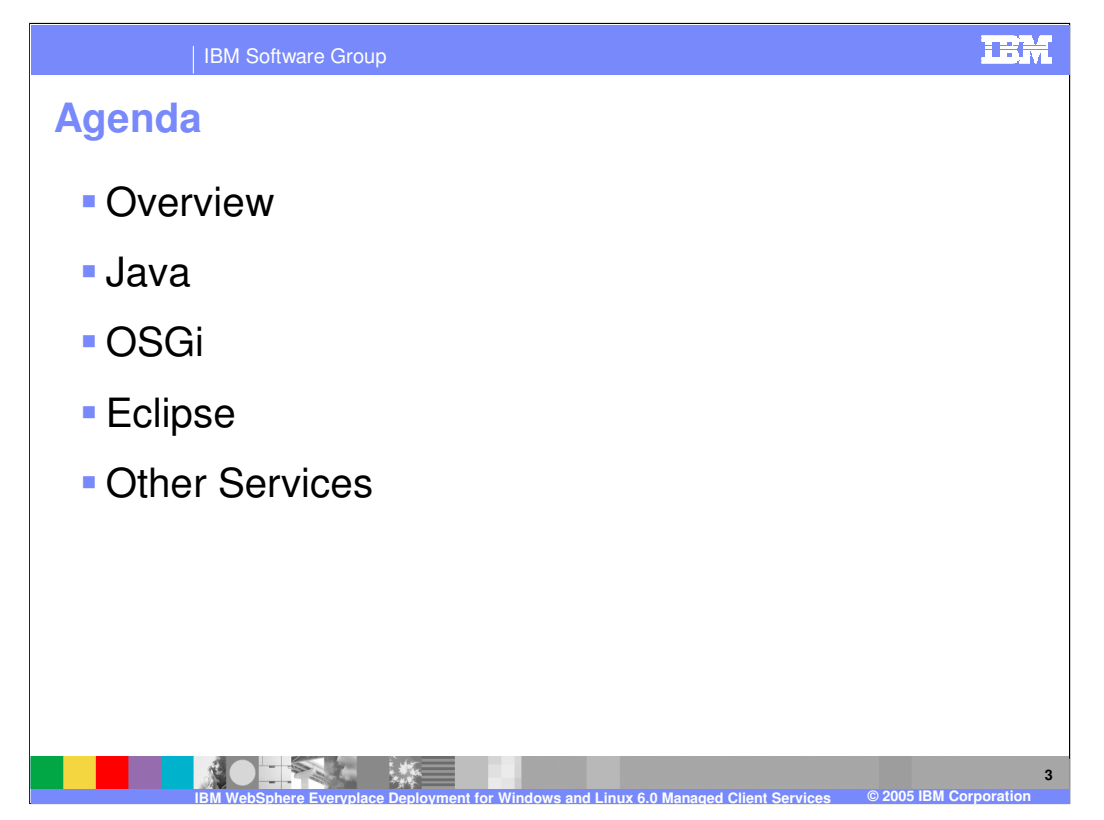

The agenda of this presentation is to provide an overview of managed client services, describe the Java Runtime Environment, explain the OSGi framework, cover the key components of Eclipse, and describe other services.

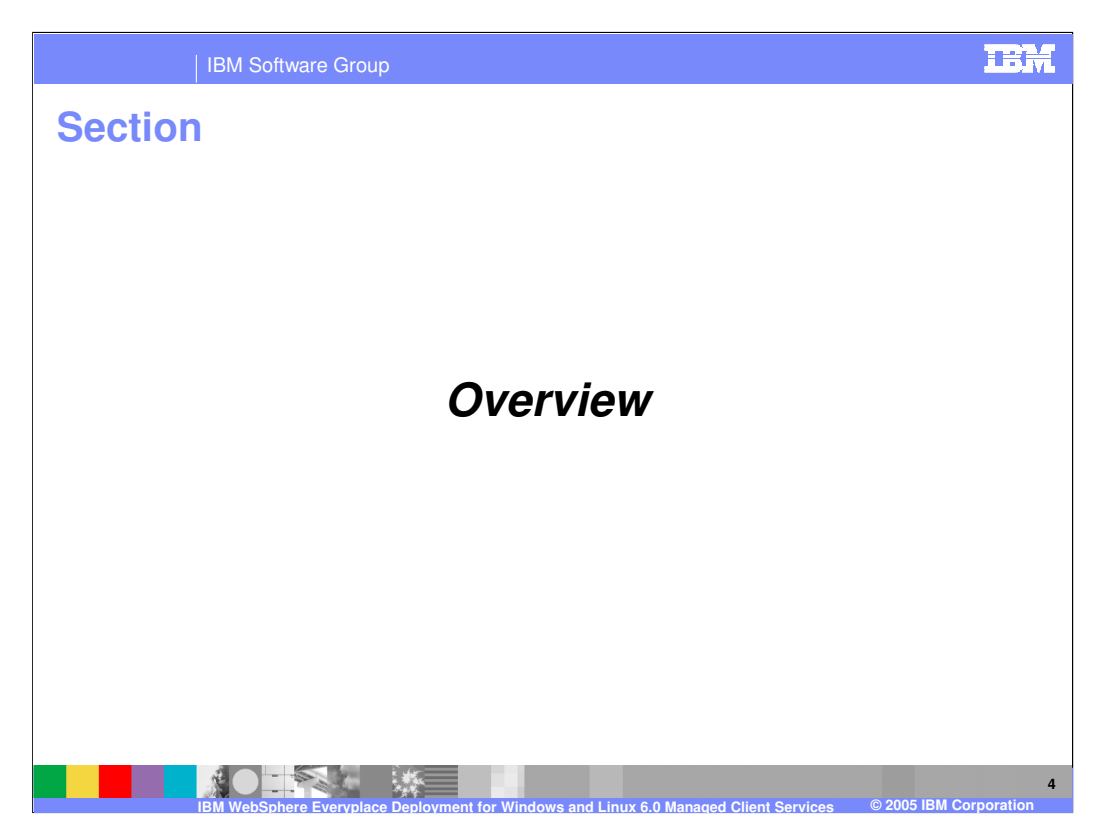

Let's start with an overview of the Managed Client Services.

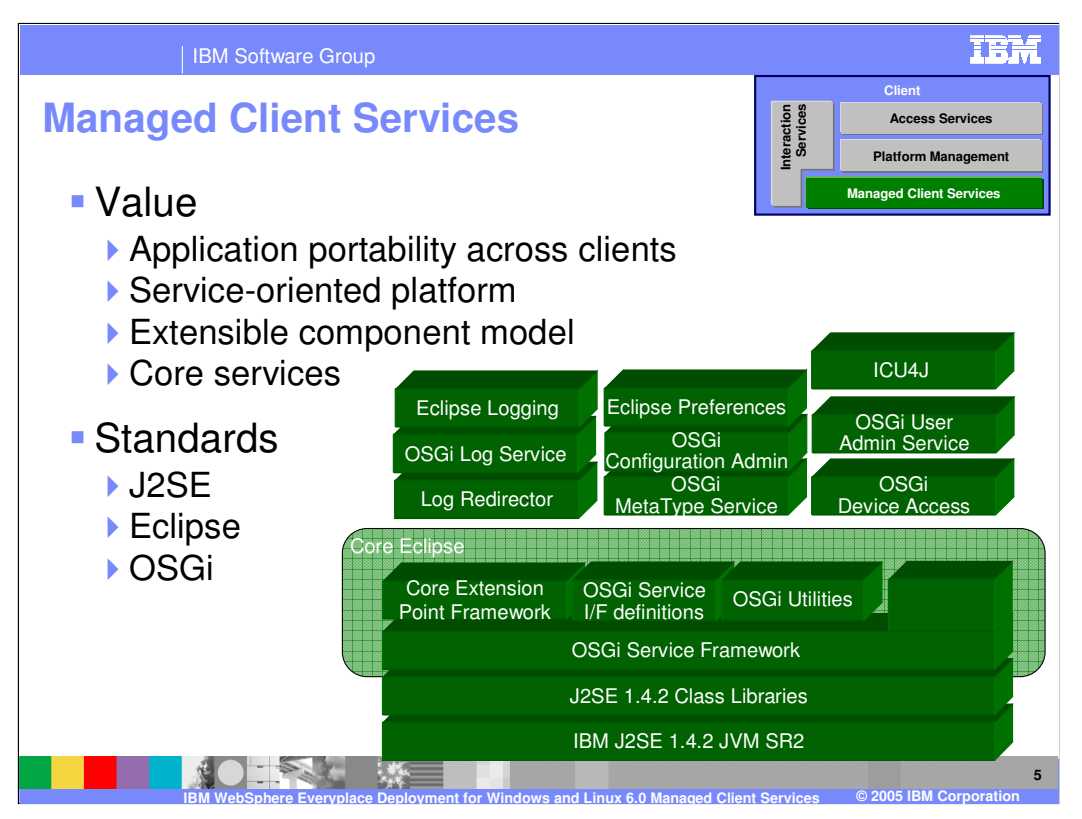

The client platform ships IBM's Java 2 Standard Edition (J2SE) 1.4.2 JVM (service release 2) as the base Java runtime environment.

The client platform provides an OSGi Service Framework that implements the OSGi R3 framework specification and provides a service-oriented architecture on top of the JVM. The OSGi Service Framework is the foundation of Eclipse and the client platform. OSGi Services provide the interface definitions for standard services defined by the OSGi R3 specification and OSGi Utilities provides an implementation of the OSGi utilities interface. The Eclipse Core Extension Point Framework supports the Eclipse plug-in component model and, by running with the OSGi Service Framework, enables plug-ins to receive the corresponding benefits of OSGi. All of these components ship in the core Eclipse framework.

The client platform provides implementations of additional services to assist you in the development of your applications including logging, preferences, globalization, and more.

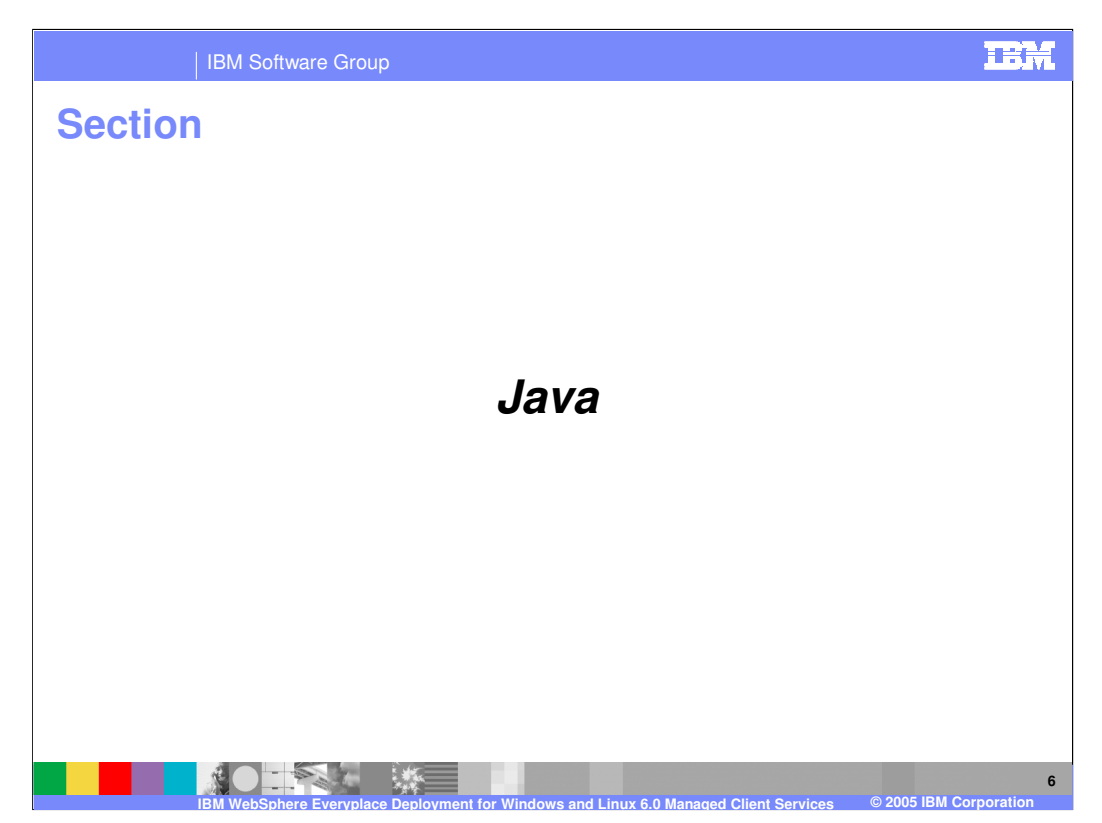

Next, let's understand the Java Runtime Environment that ships with the client platform.

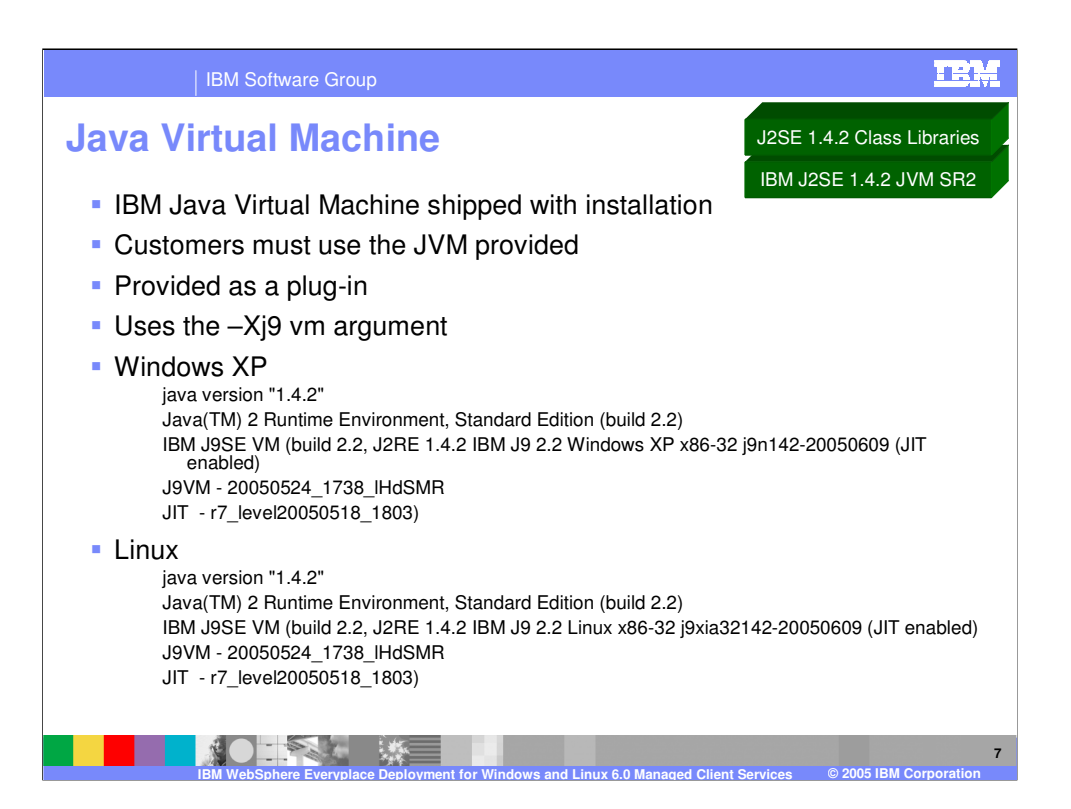

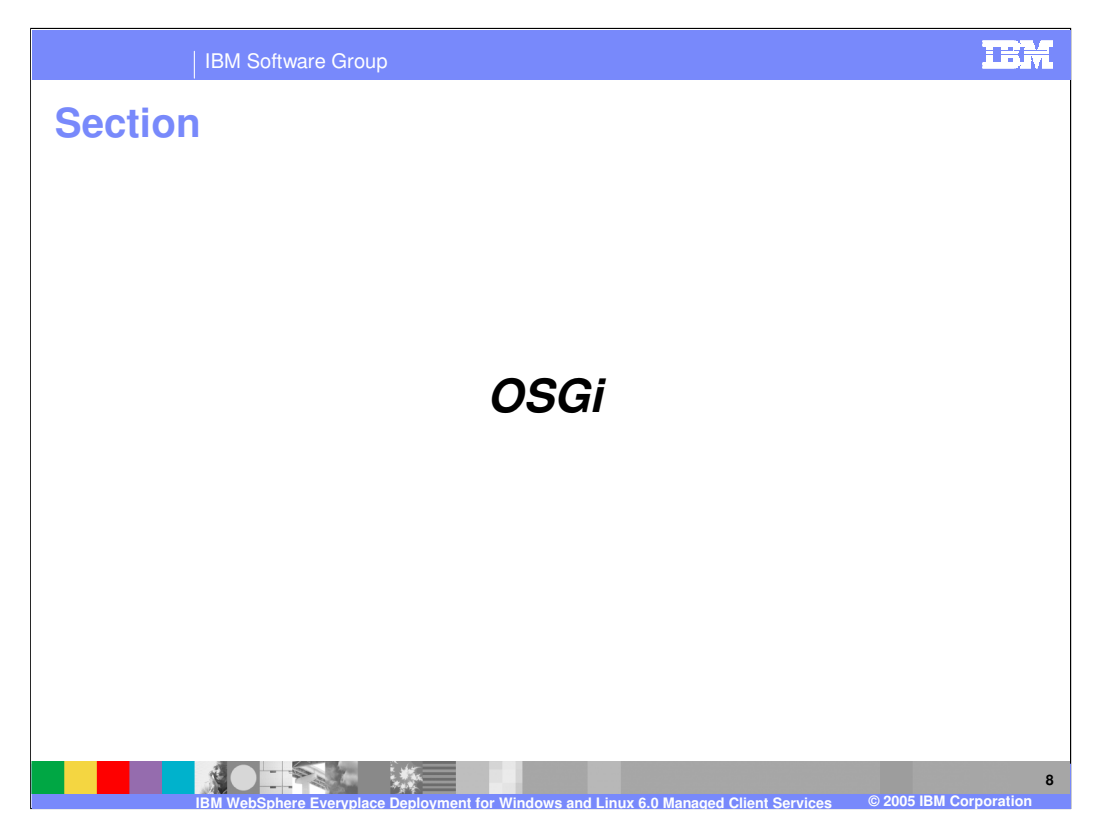

Next, let's explore the OSGi service framework, which is a critical component of the client platform.

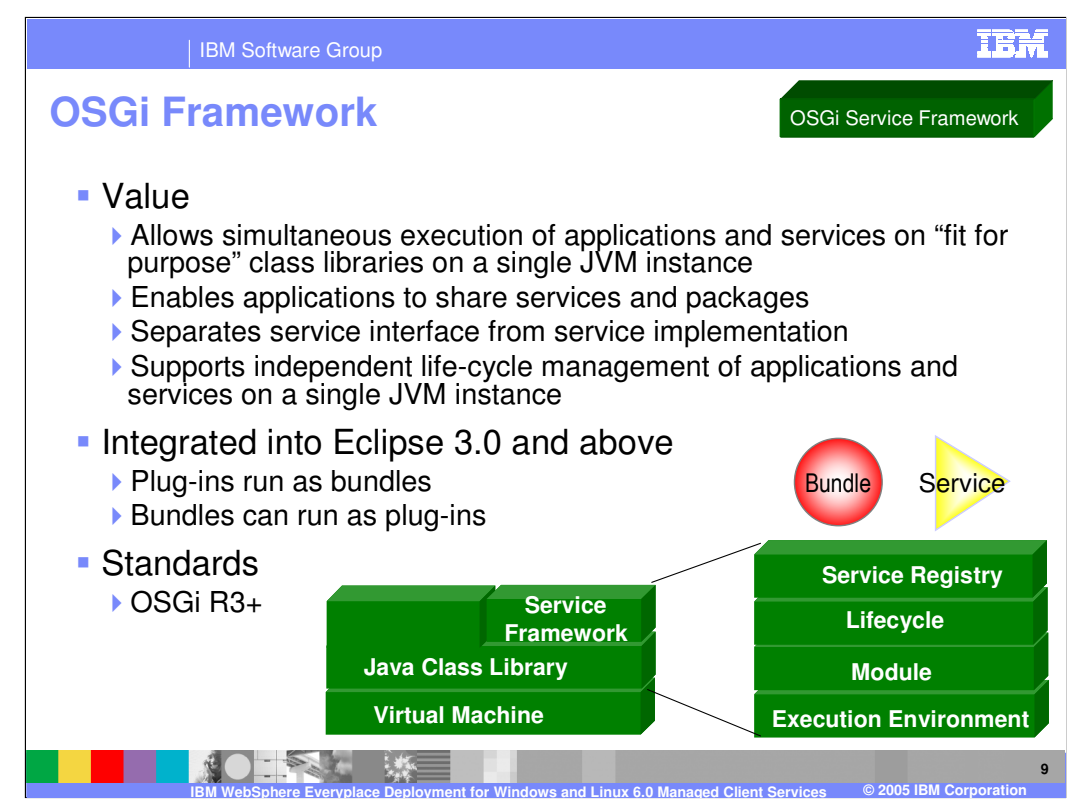

The OSGi framework specification is provided by the OSGi Alliance. The OSGi Alliance's mission is to specify, create, advance, and promote wide industry adoption of an open service delivery and management platform. Incorporating the OSGi standard into the client platform provides four very important capabilities:

- 1. It enables multiple applications and components to share a single Java Virtual Machine (JVM). This saves valuable resources on the client when running multiple applications because only one instance of the JVM is launched rather than multiple instances of the JVM.
- 2. It enables applications to share services and packages, which further reduces resource requirements on devices.
- 3. It separates service interface from service implementation and provides publish, find, and bind operations in support of a service-oriented architecture. This capability enables integration of business applications on the same device.
- 4. It enables dynamic life-cycle management without a VM restart so components can be updated without impacting other unrelated components that are running at the same time.
- The Eclipse framework is built on the OSGi Service Framework, which provides the Eclipse with powerful capabilities, such as the ability to dynamically load and unload plug-ins without restarting the Eclipse framework and robust life cycle management of plug-ins. Therefore, you can define each component in your applications as a plug-in, a bundle, or both depending on your requirements.

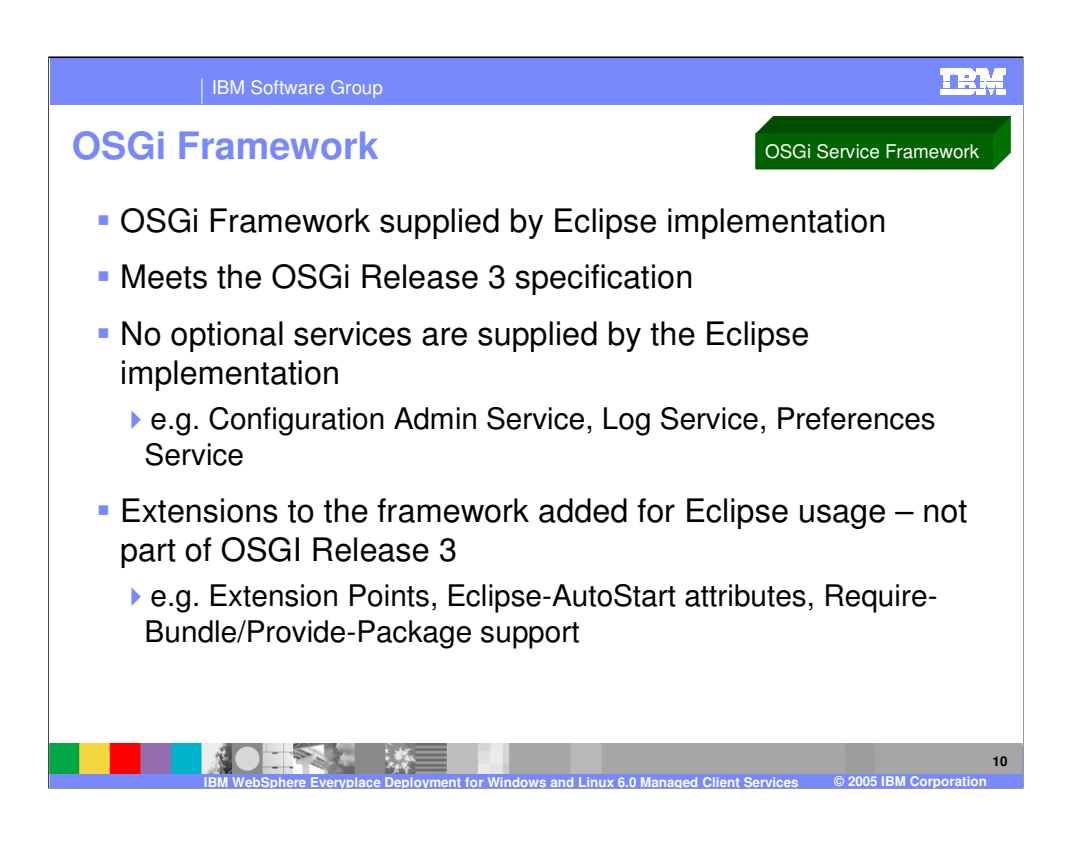

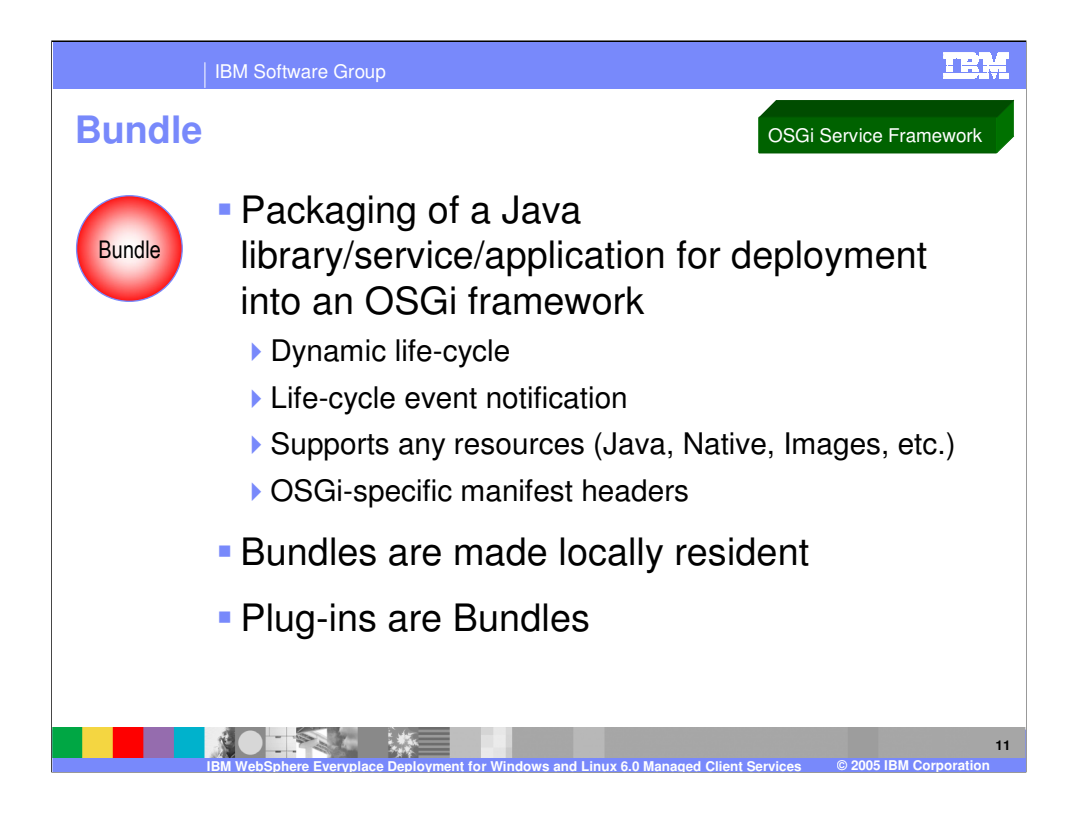

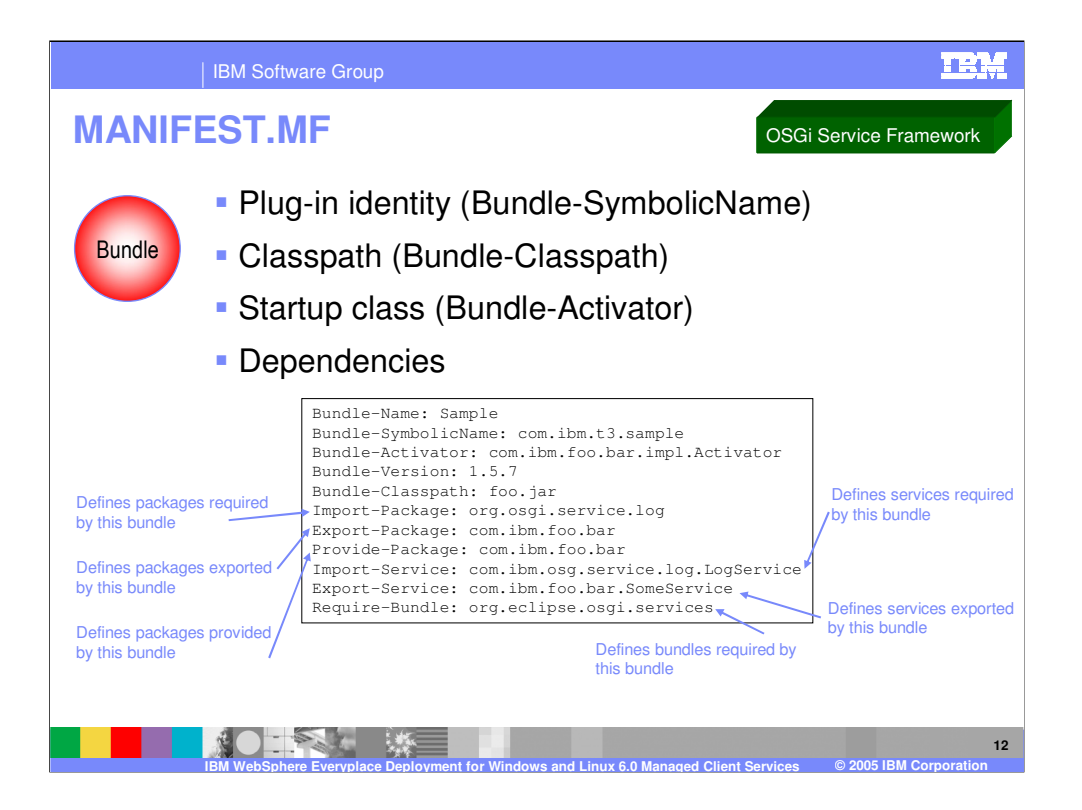

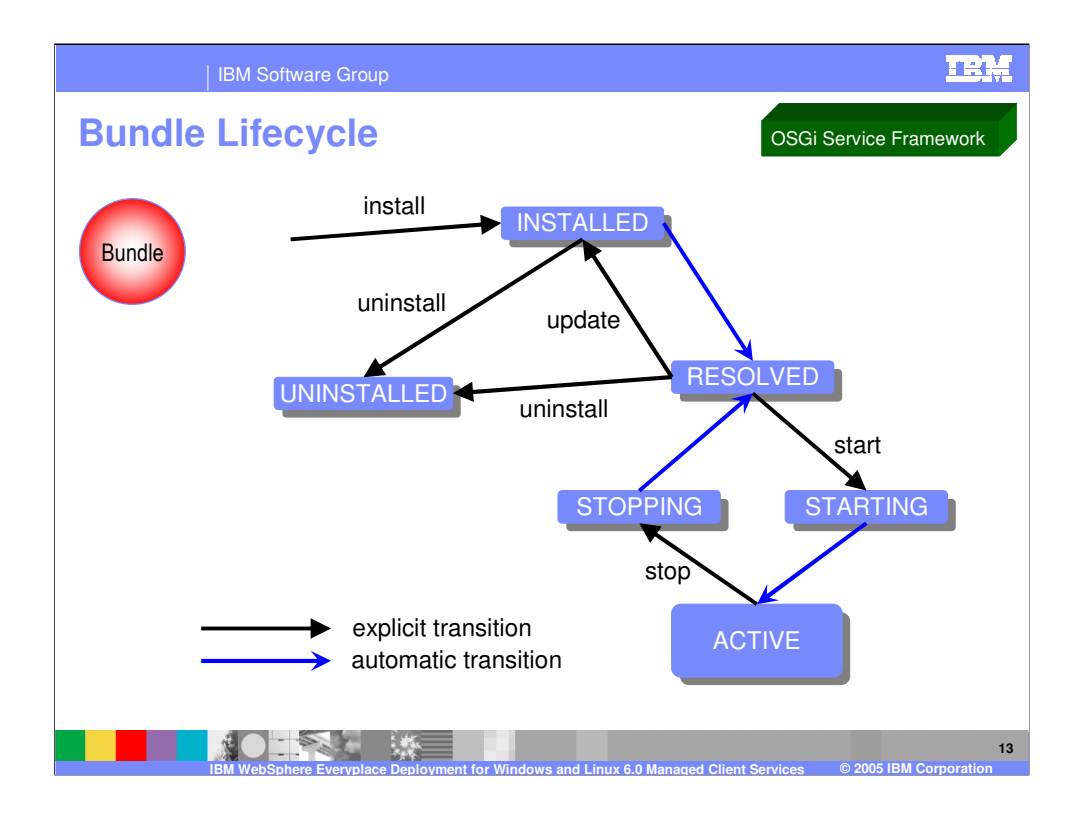

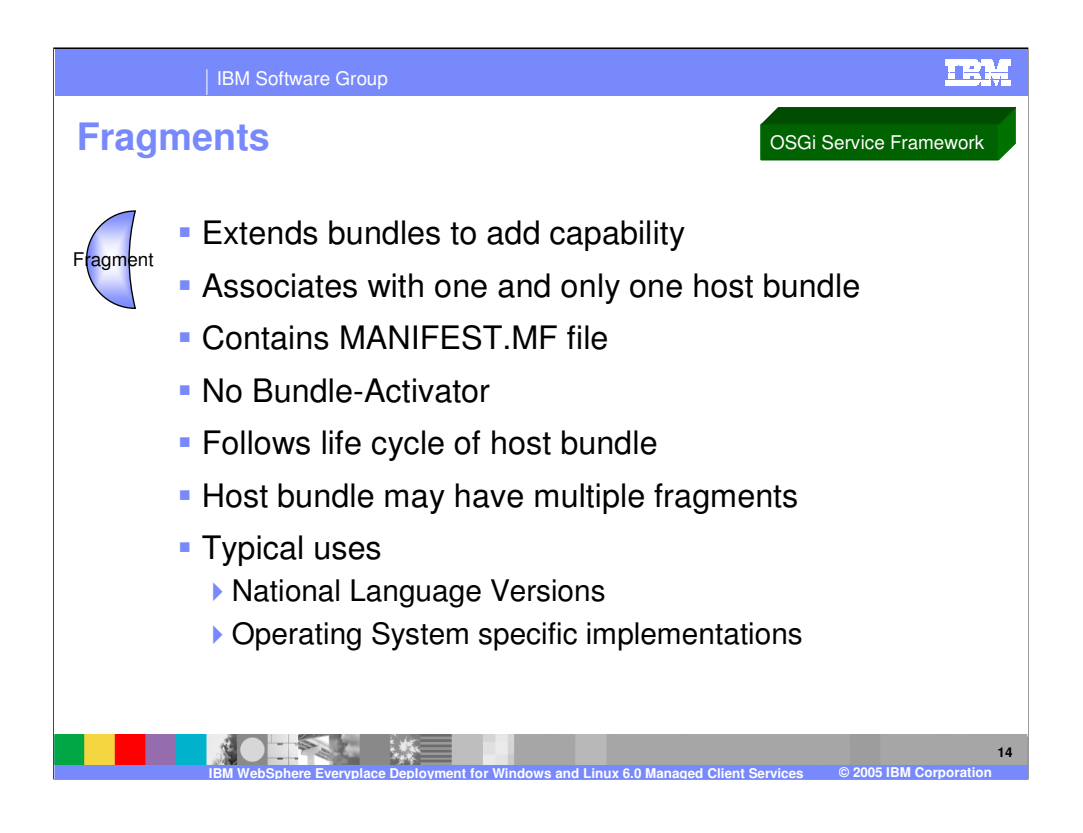

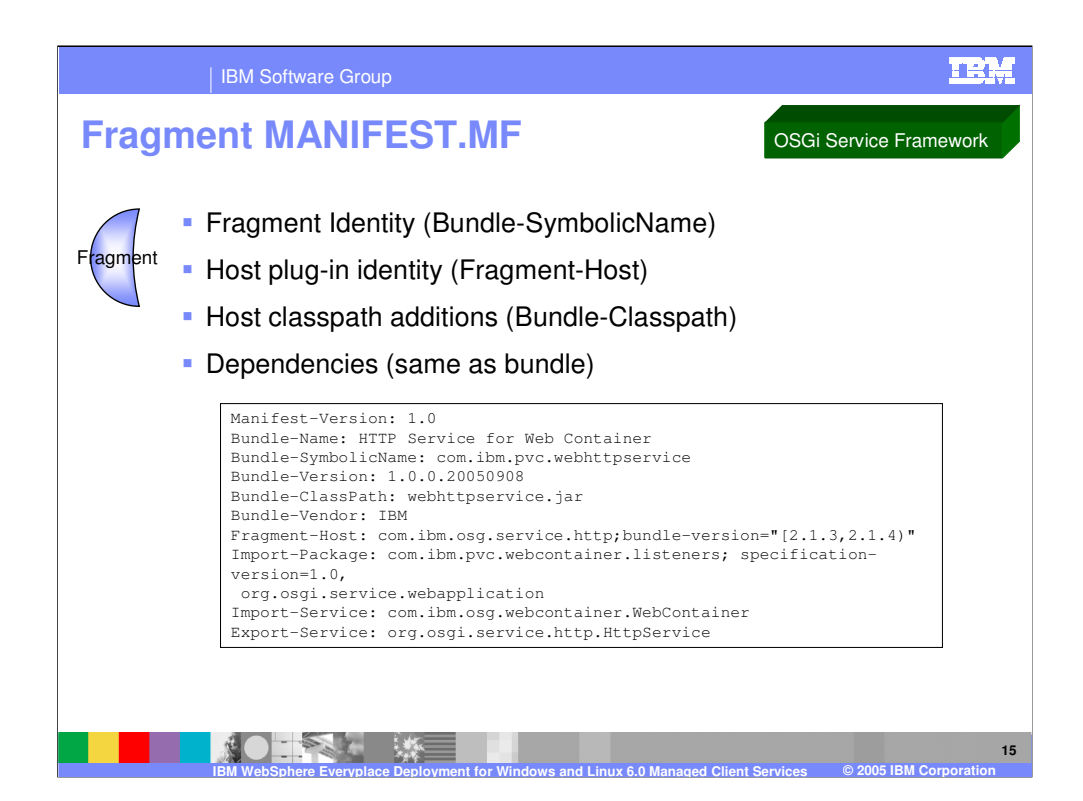

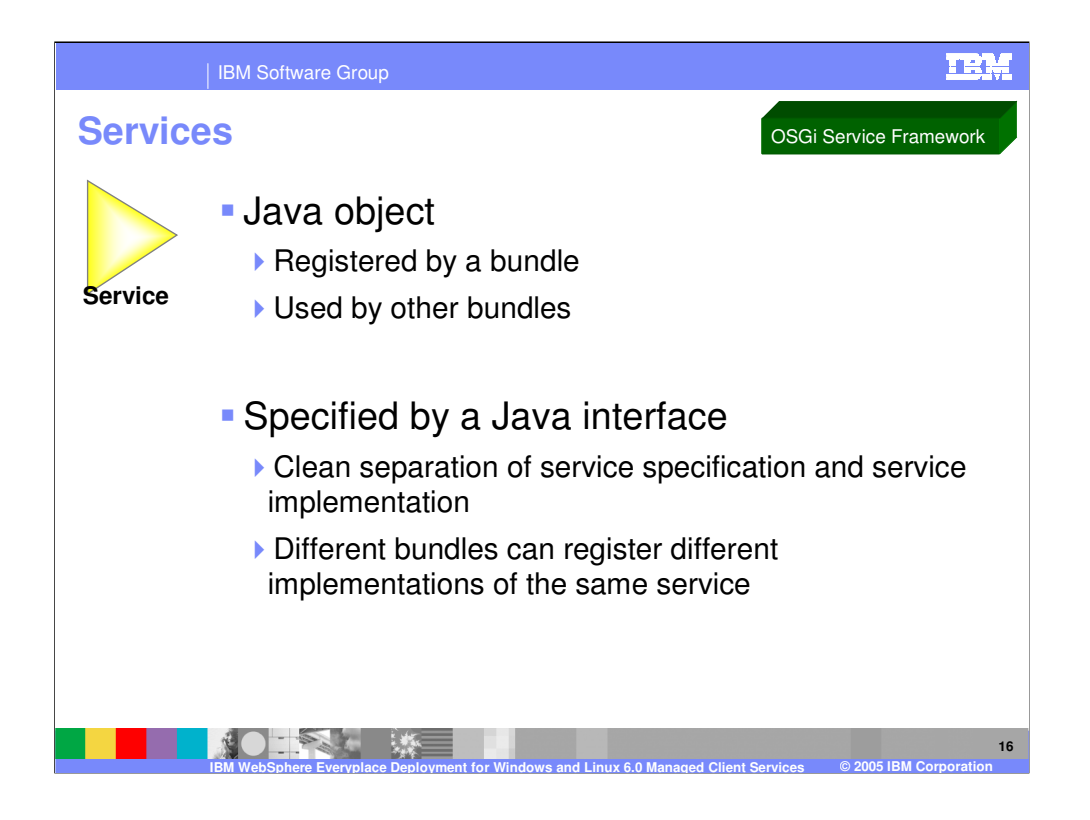

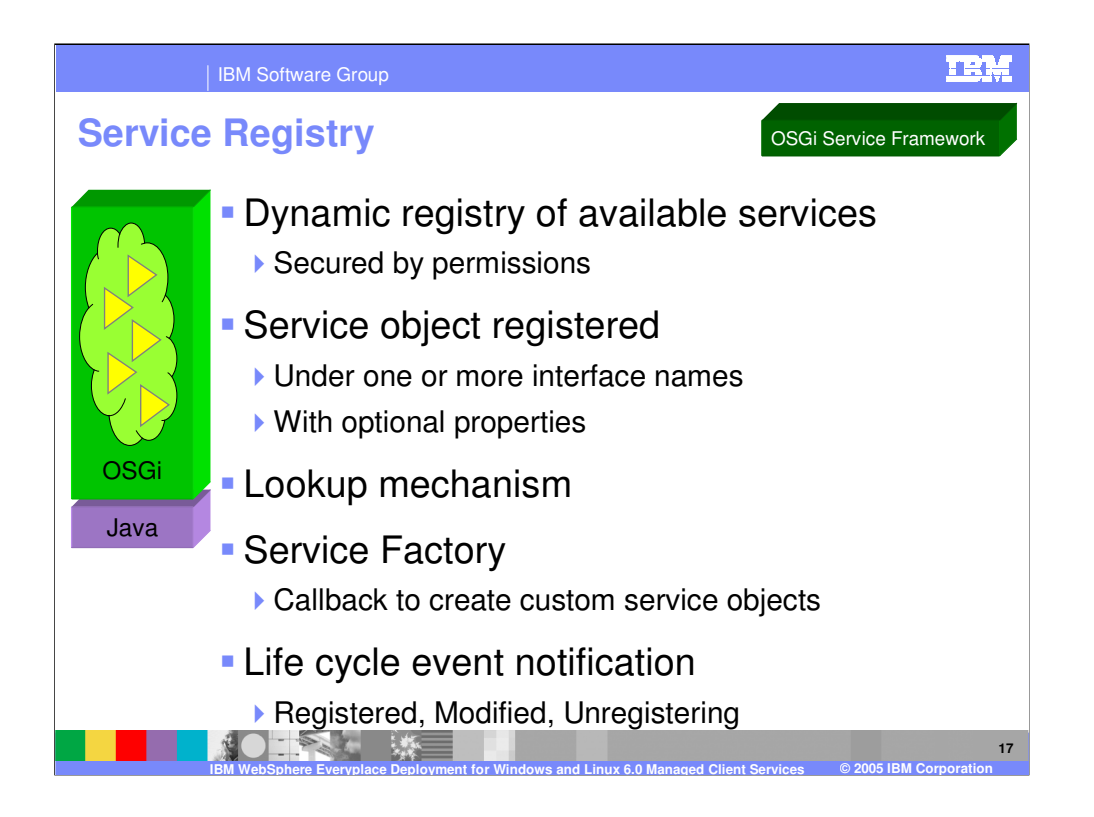

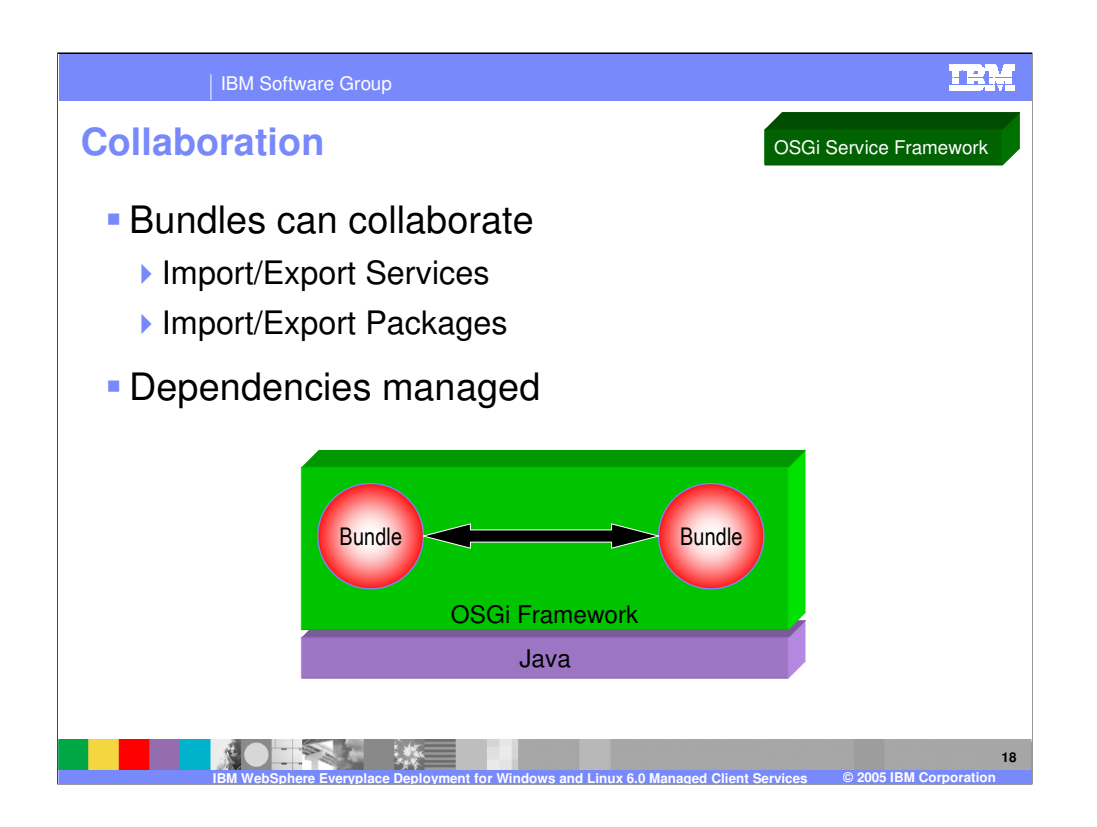

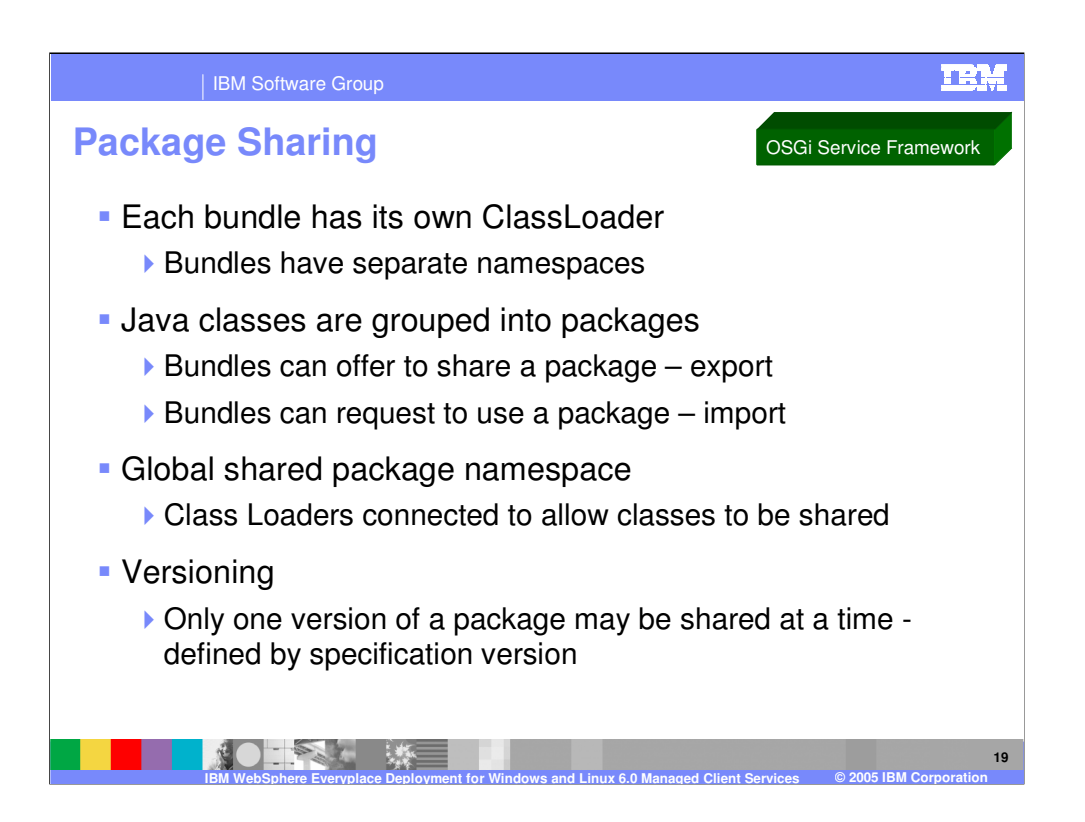

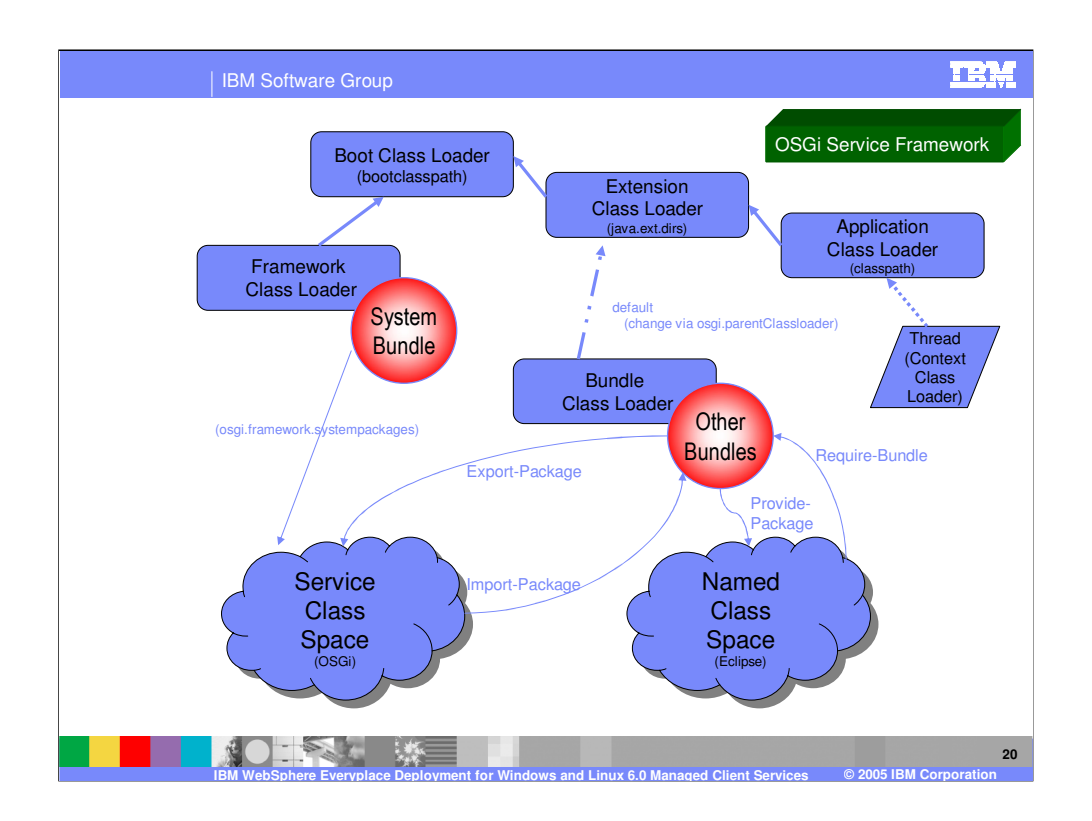

Class loading functions differently than a typical Java application because the client platform is built on the OSGi Service Framework. Since the mechanics for supporting plug-ins are implemented by using the OSGi Service Framework, a plug-in is the same as an OSGi bundle for the purpose of this explanation. The bundle and its associated classes specify and implement the process for Java class loading, prerequisite management, and the bundle's life cycle.

Each bundle installed and resolved in the OSGi Service Framework must have a class loader. This class loader, called the Bundle Class Loader, provides each bundle with its own name space to avoid name conflicts and enables package sharing with other bundles.

The Bundle Class Loader searches for classes and resources in the bundle's class path as defined by the Bundle-Classpath header in the bundle's manifest. The Bundle Class Loader has a parent class loader as specified in the osgi.parentClassloader property. By default, the parent class loader is the Extension Class Loader for the client platform. However, the Extension Class Loader also has a parent class loader - the Boot Class Loader. As a result, the parent of the Bundle Class Loader actually consists of the Boot Class Loader and the Extension Class Loader.

A bundle can export the classes and resources in one or more of its packages by specifying each such package name in the Export-Package header in its manifest. The classes and resources in each exported package become part of the Service Class Space and are made available to other bundles with permission to use the package A bundle can import one or more packages by specifying each package name in the Import-Package header in its manifest. If the bundle has permission to import these packages, then the bundle can use the classes and resources in these packages as defined in the Service Class Space. A package can be shared based on its name and, optionally, its version. However, if multiple bundles share (export) a package with the same name, then the OSGi Service Framework determines the bundle that shares that package with other bundles based on the highest version of the declared package. As a result, a bundle that imports a package must know the name of the package it needs to import but cannot explicitly control which bundle provides the package it actually uses.

each required bundle in the Require-Bundle manifest in its header. The Require-Bundle manige is a state 12 A bundle can also provide the classes and resources in one or more of its packages by specifying each such package name in the Provide-Package header in its manifest. The classes and resources in each provided package become part of the Named Class Space and are made available to other bundles with the appropriate permissions. A bundle can explicitly use packages provided by a bundle by specifying contains a list of bundle symbolic names that need to be searched after the imports are searched but before the bundle's class path is searched. However, only packages that are marked as provided by the required bundles are visible to the requiring bundle.

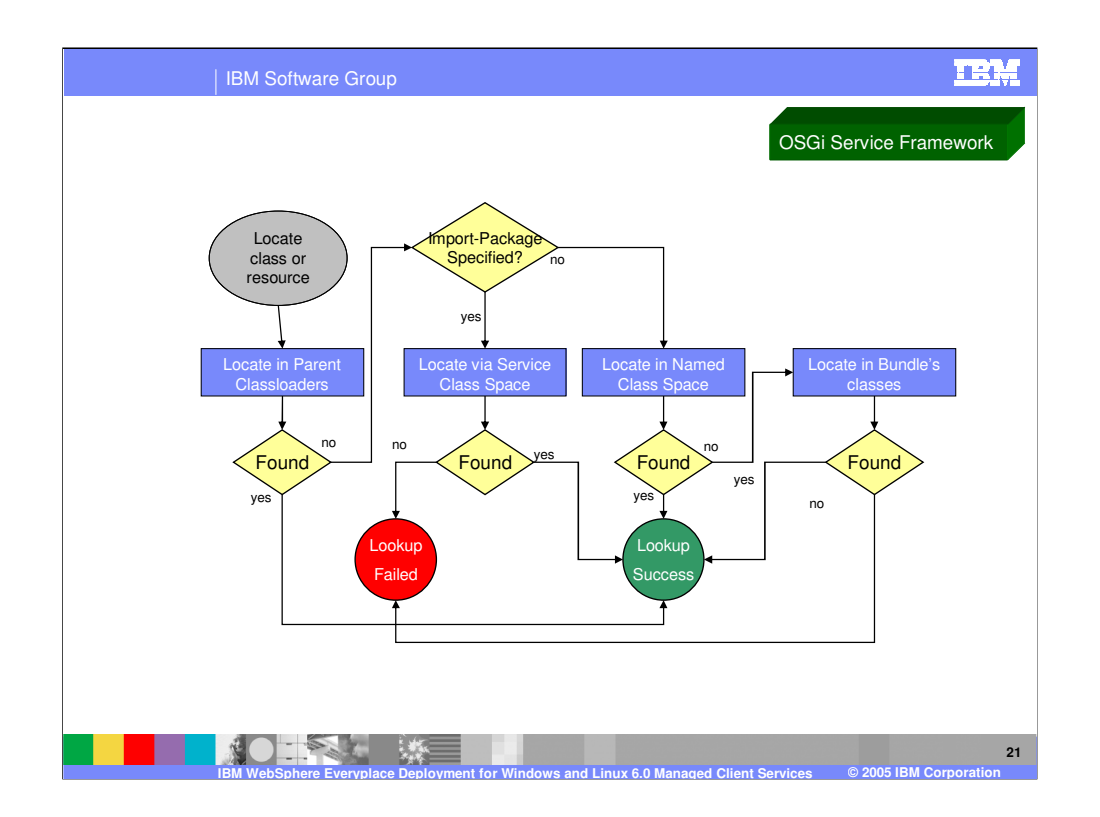

To locate a class or resource, the search order is as follows:

- 1. The Bundle Class Loader delegates the request to its parent class loader (PARENT), which results in the Boot Class Loader and then the Extension Class Loader attempting to locate the class or resource. If the class or resource was found, then the class loader returns this result. If the class or resource was not found, then the search continues with the next step.
- 2. If the Bundle Class Loader determines that the requested class or resource is in a package imported from the Service Class Space (SERVICE) and it was found in the Service Class Space, then the class loader returns this result. If the class or resource is not found, then the request fails. If the Bundle Class Loader determines that the requested class or resource was not in the Service Class Space, then the search continues with the next step.
- 3. The Bundle Class Loader searches the Named Class Space (NAMED) and if the class or resource was found, then the class loader returns this result. Otherwise, the search continues with the next step.
- 4. The Bundle Class Loader searches its own internal class path and the internal class path of any attached fragment bundles. If the class or resource was found, then the class loader returns the results. If the class or resource was not found, then the search terminates and the request fails.

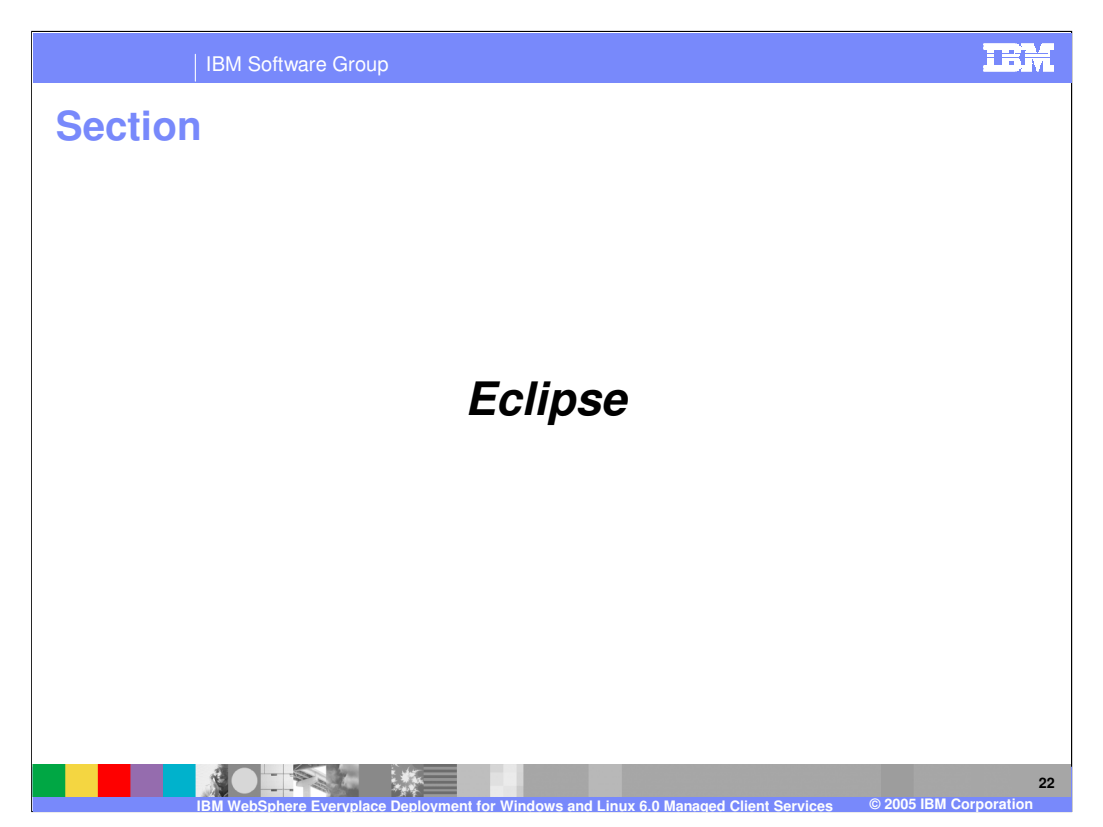

Next, let's review the Eclipse components in the client platform.

## | IBM Software Group

## **Eclipse**

- **IBM WebSphere Everyplace Deployment for** Windows and Linux Version 6 includes the following Eclipse components:
	- ▶ Eclipse 3.0.2

**ROTEST** 

- **Updates/patches to some Eclipse plug-ins**
- ▶ The Eclipse RCP (Rich Client Platform)
- ▶ Additional plug-ins from the SDK
- Customers can add other Eclipse plug-ins not included by IBM

**IBM WebSphere Everyplace Deployment for Windows and Linux 6.0 Managed Client Services © 2005 IBM Corporation**

▶ IBM does not support these plug-ins

" "

▶ Versions should be the Eclipse 3.0.2 version

**23**

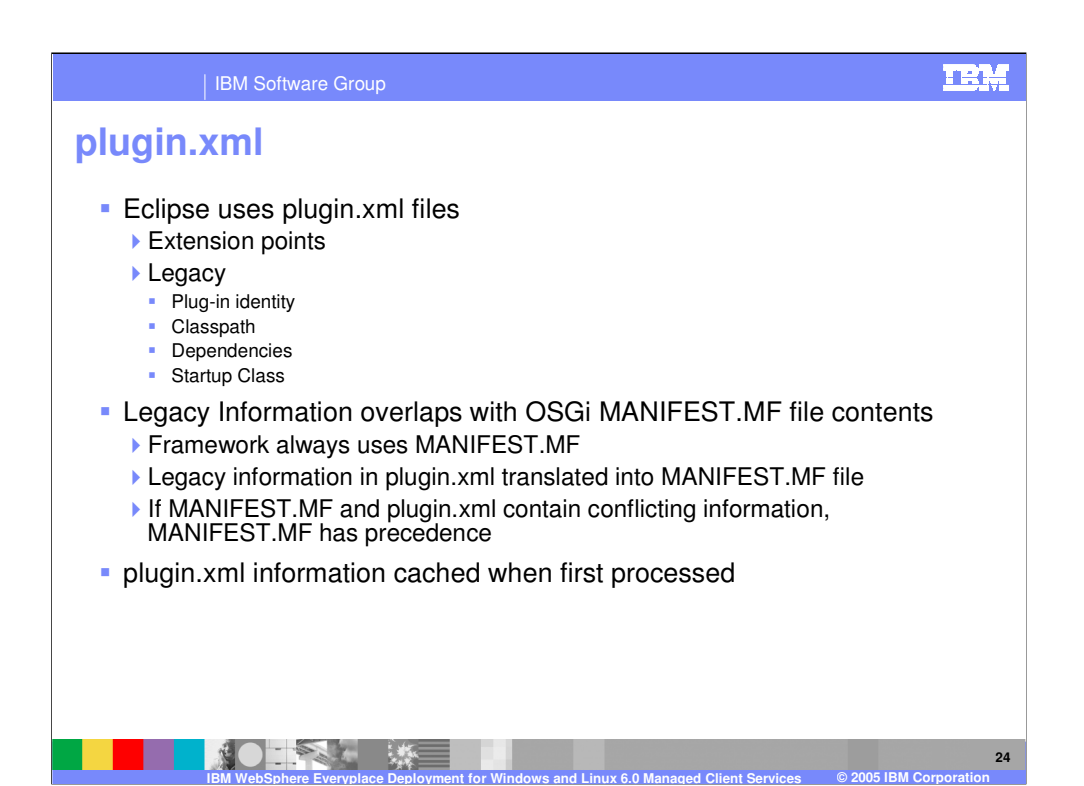

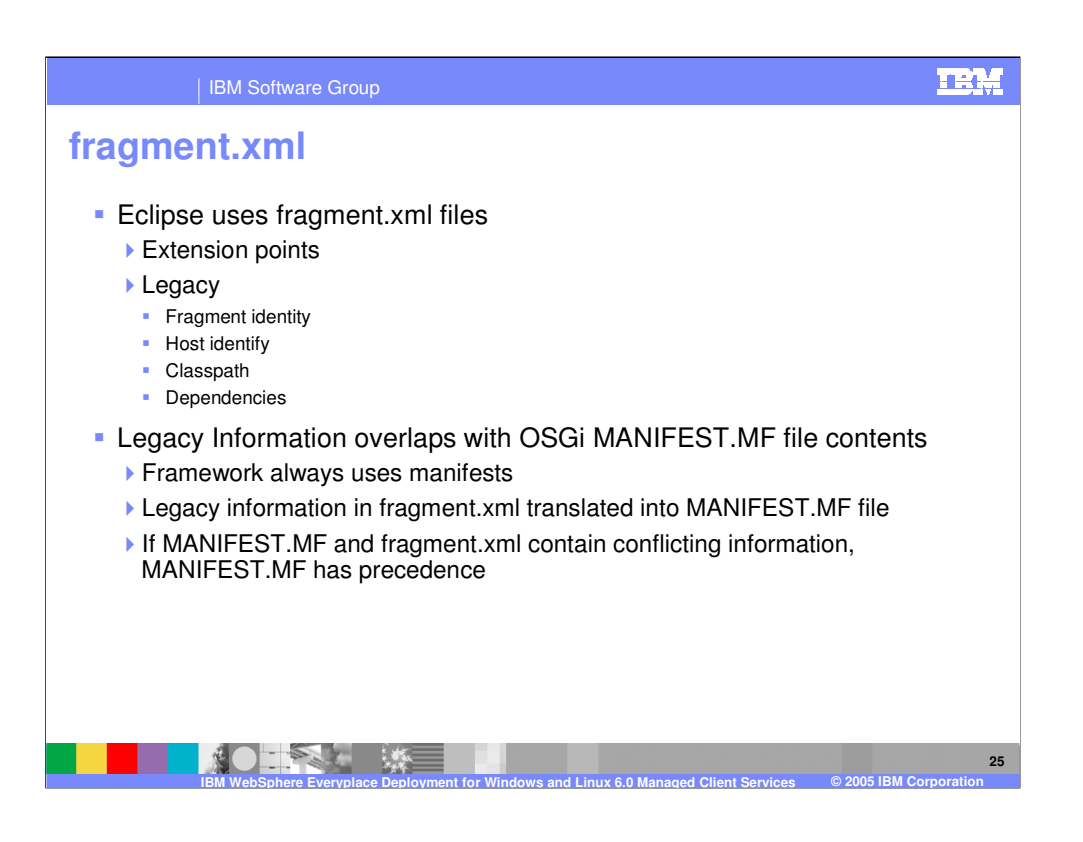

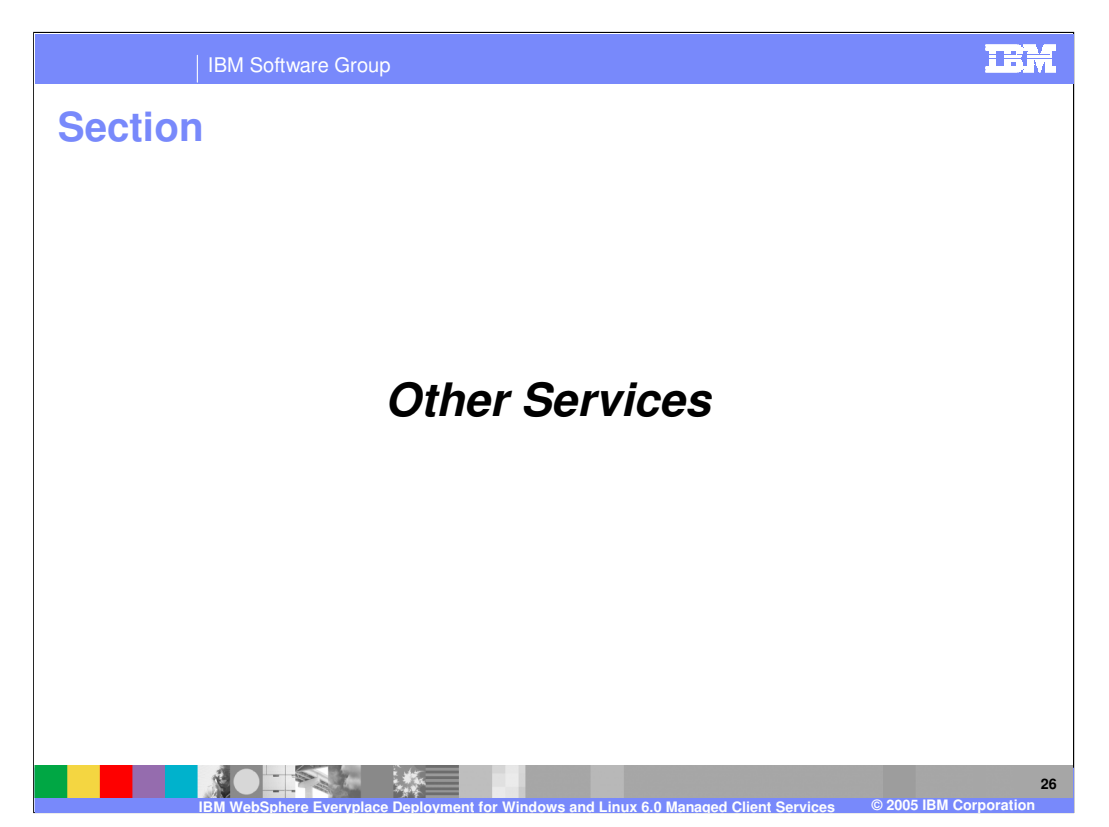

Finally, let's review the other managed client services available to you in the client platform.

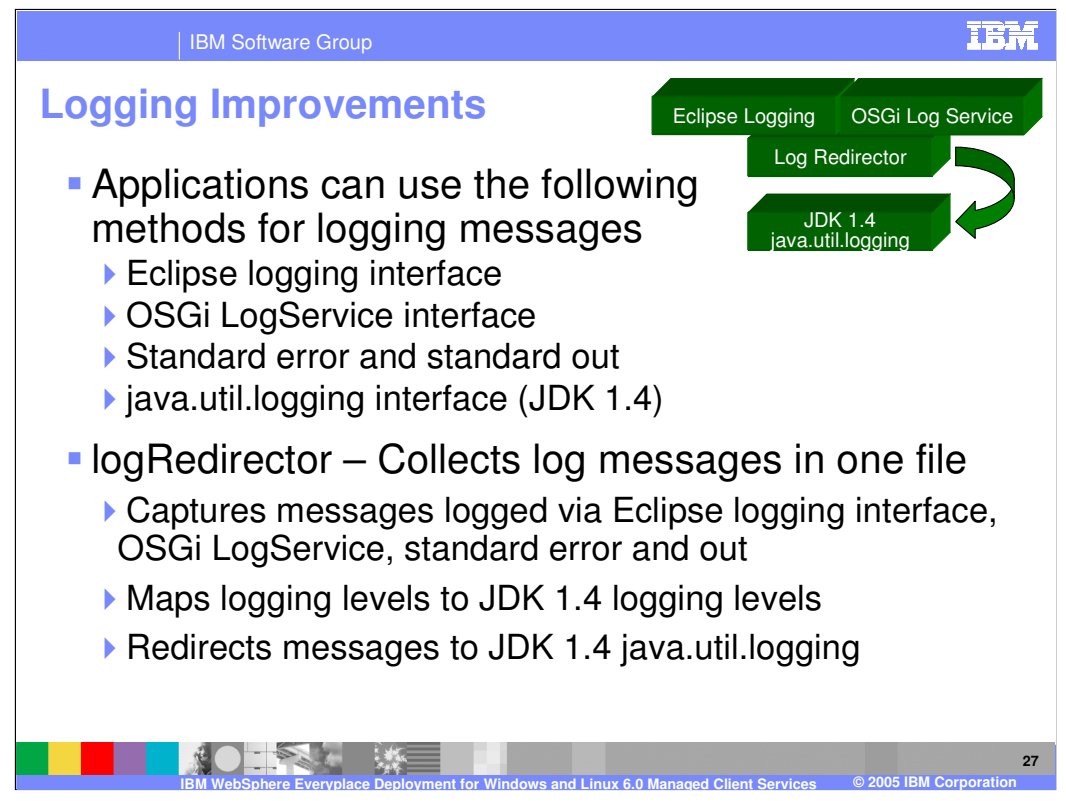

You use logs to gather information about problems that might happen while using the client platform. The OSGi framework, Eclipse framework and the 1.4 JDK (JSR47) all provide different systems for logging messages. Applications in some cases also leverage standard error and standard out for message delivery, and these messages must also be captured to ensure all data is available during the problem determination stage. The client platform provides a plug-in, called the logRedirector, that collects all messages logged in the client platform into one persistent log file. The logRedirector captures messages logged from the OSGi logService, the Eclipse logging APIs, and standard error and standard out and redirects them to the JDK 1.4 java.util.logging. A java.utils.logging log file manager is also provided by the client platform, which supports configuration of the JDK logging and manages the persistent log file.

Each of the logging systems available in the client platform has its own definition of logging levels, which provide information on the severity and type of logging information. In order to bring all of the messages from these disparate systems together, the logging system maps logging levels from the Eclipse logging service and the OSGi LogService to the logging levels defined by JDK 1.4 (i.e. Severe, Warning, Info, Finest).

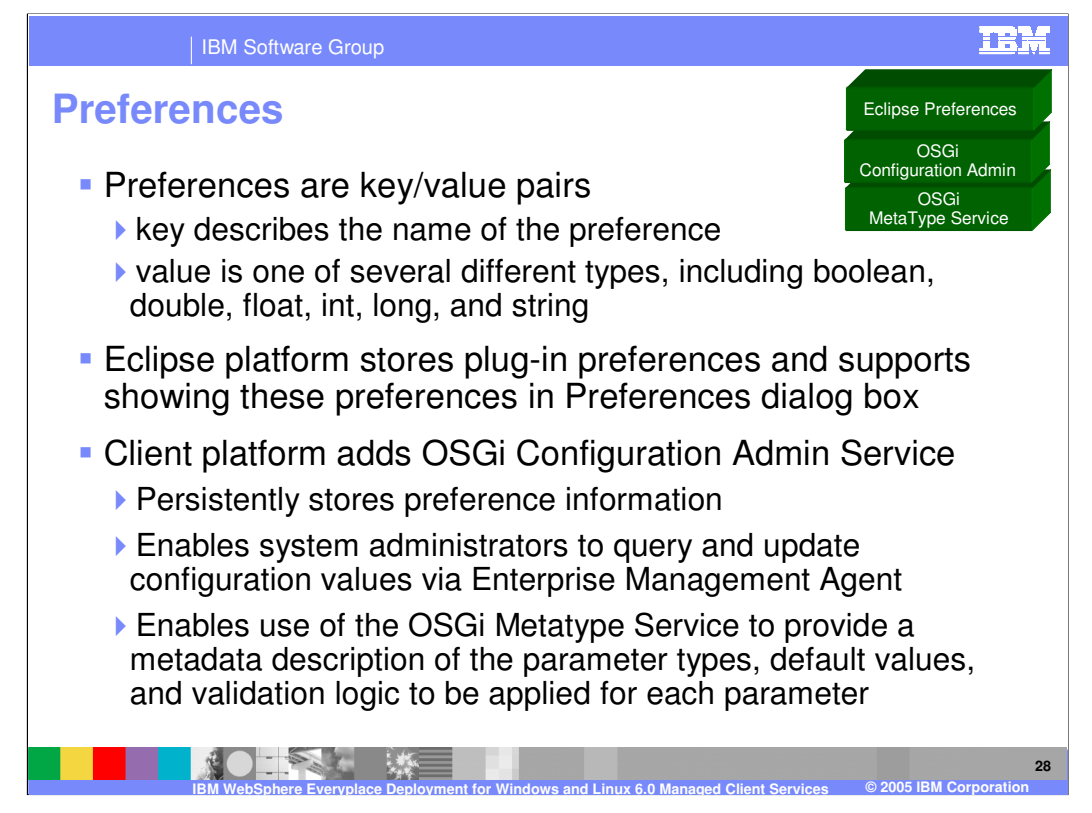

Preferences are key/value pairs, where the key describes the name of the preference, and the value is one of several different types, including boolean, double, float, int, long, and string.

The Eclipse platform provides support for storing plug-in preferences and showing them to the user on pages in the workbench Preferences dialog box.

The client platform extends the Eclipse capabilities by including the OSGi Configuration Admin service. Configuration Admin provides capabilities to store preference or configuration information based on key value pairs. Applications that use Configuration Admin will be notified when configuration information changes. Applications that use Configuration Admin to store configuration and preference information can also use the Metatype service to provide a metadata description of the information. The metadata can describe the parameter types, default values, and validation logic to be applied for each parameter. If Configuration Admin is used to store configuration information, system administrators can query and update configuration values via the Enterprise Management Agent.

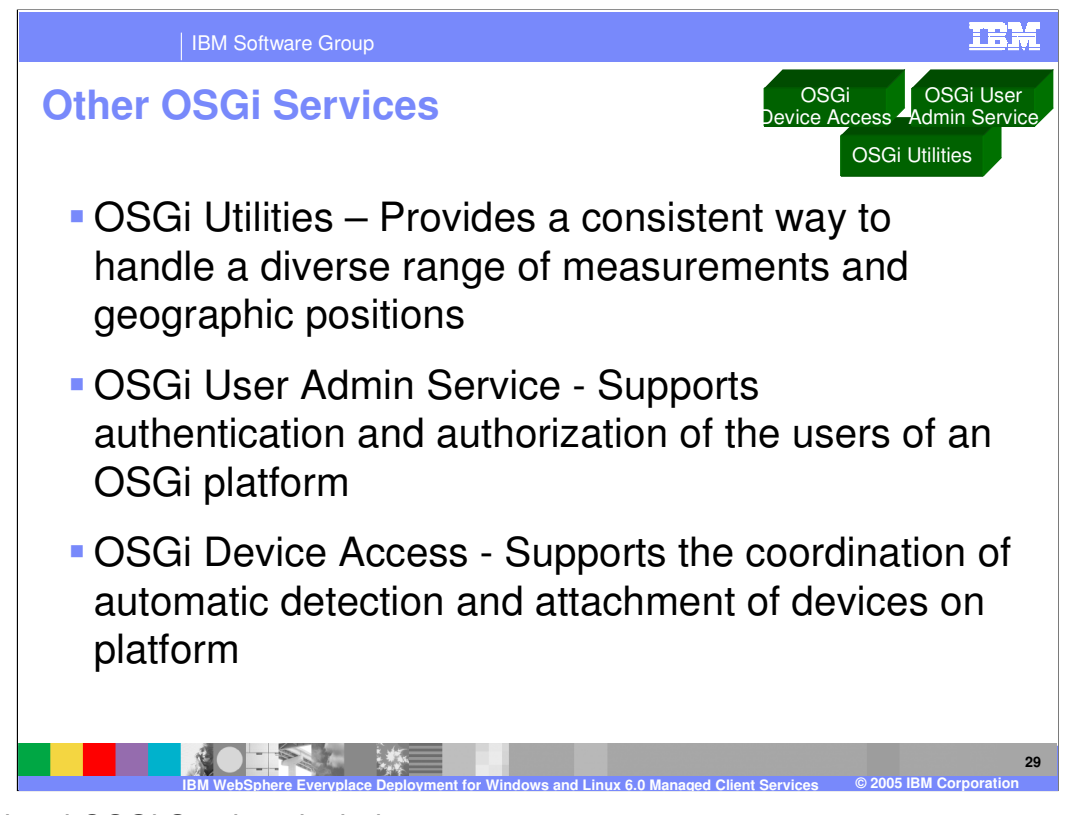

Additional OSGi Services include:

•OSGi Utilities – Provides a consistent way to handle a diverse range of measurements and geographic positions

•OSGi User Admin Service - Supports authentication and authorization of the users of an OSGi platform

•OSGi Device Access - Supports the coordination of automatic detection and attachment of devices on platform

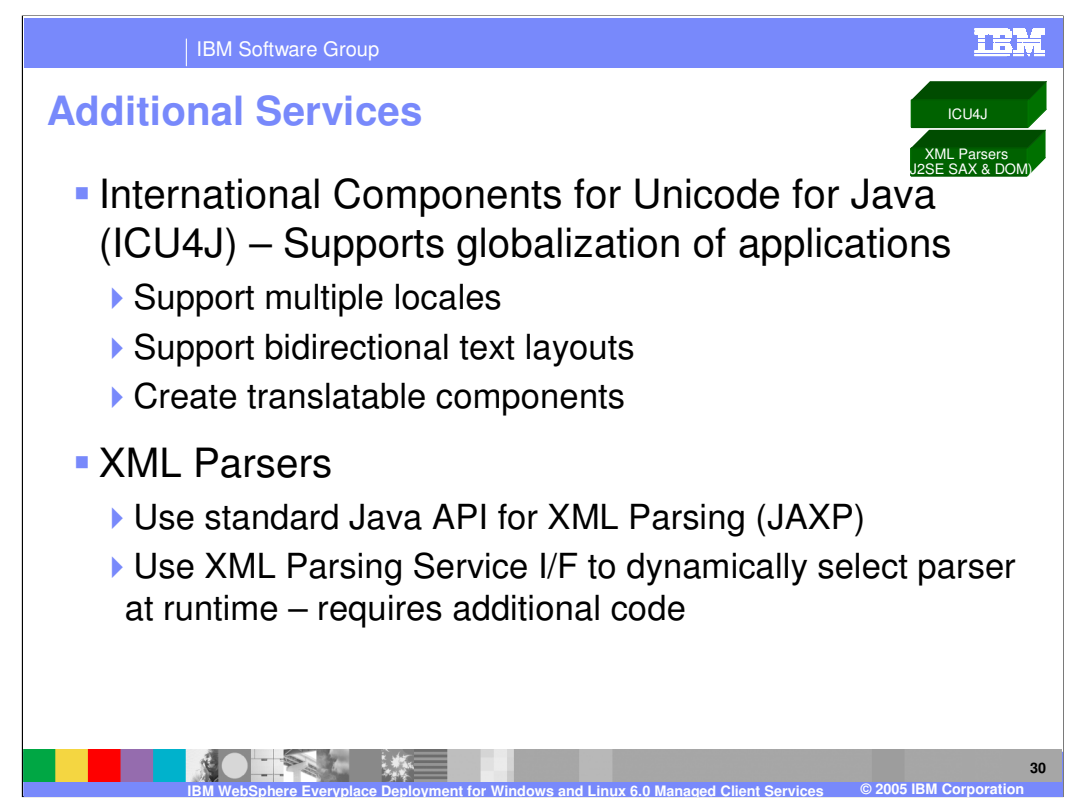

You can use International Components for Unicode for Java (ICU4J) to globalize your applications. ICU4J enables you to:

•Support multiple locales

•Support bidirectional text layouts

•Create translatable components

•The following Web site provides more information about the icu4j package: http://www-306.ibm.com/software/globalization/icu/index.jsp

You can also use XML Parsers to process XML data.

•Use the standard Java API for XML Parsing (JAXP)

•Use the XML Parsing OSGI Service I/F to dynamically select parser at runtime and be notified of parser service events by the XML Parser Service. However, using this interface requires additional code.

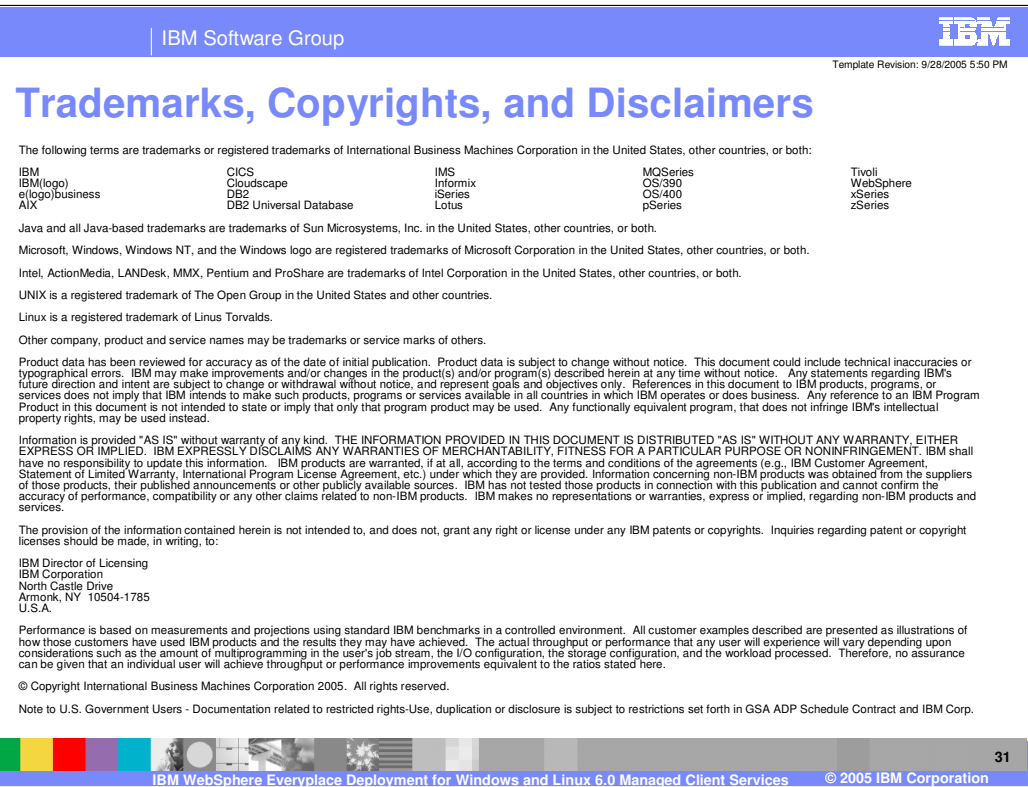